Presentation for use with the textbook Data Structures and Algorithms in Java, 6<sup>th</sup> edition, by M. T. Goodrich, R. Tamassia, and M. H. Goldwasser, Wiley, 2014

## Recursion

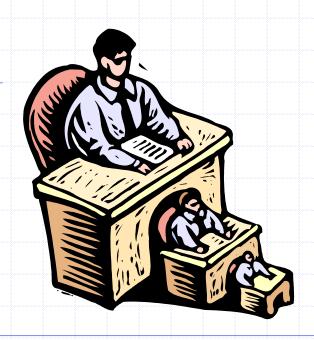

#### The Recursion Pattern

- Recursion: when a method calls itself
- Classic example the factorial function:

```
n! = 1 \cdot 2 \cdot 3 \cdot \cdots \cdot (n-1) \cdot n
```

Recursive definition: 
$$f(n) = \begin{cases} 1 & \text{if } n = 0 \\ n \cdot f(n-1) & \text{else} \end{cases}$$

As a Java method:

```
public static int factorial(int n) throws IllegalArgumentException {
 if (n < 0)
   throw new IllegalArgumentException(); // argument must be nonnegative
 else if (n == 0)
   return 1;
                                              // base case
 else
                                              // recursive case
   return n * factorial(n-1);
```

#### Content of a Recursive Method

#### Base case(s)

- Values of the input variables for which we perform no recursive calls are called base cases (there should be at least one base case).
- Every possible chain of recursive calls must eventually reach a base case.

#### Recursive calls

- Calls to the current method.
- Each recursive call should be defined so that it makes progress towards a base case.

## Visualizing Recursion

#### Recursion trace

 A box for each recursive call

 An arrow from each caller to callee

 An arrow from each callee to caller showing return value

#### Example

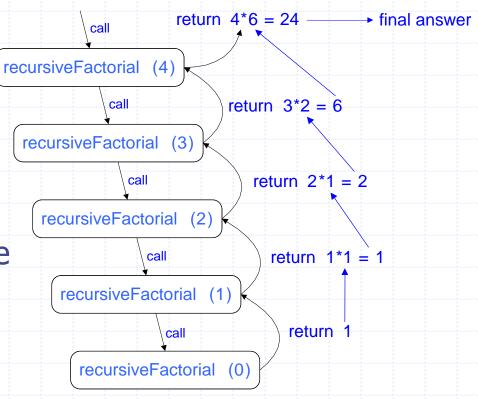

# Example: English Ruler

Print the ticks and numbers like an English ruler:

Slide by Matt Stallmann included with permission.

# **Using Recursion**

#### drawInterval(length)

Input: length of a 'tick'

Output: ruler with tick of the given length in the middle and smaller rulers on either side

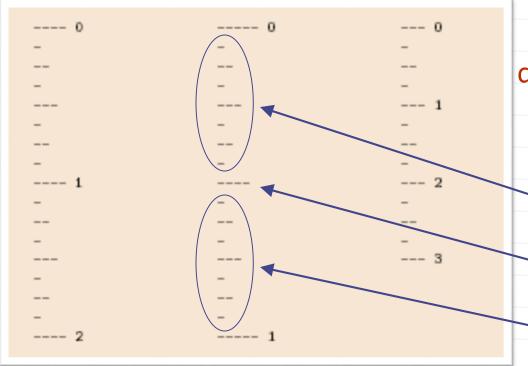

drawInterval(length)

if( length > 0 ) then

-drawInterval ( length – 1 )

-draw line of the given length

drawInterval (length - 1)

## Recursive Drawing Method

- The drawing method is based on the following recursive definition
- An interval with a central tick length
   L >1 consists of:
  - An interval with a central tick length L-1
  - An single tick of length L
  - An interval with a central tick length L-1

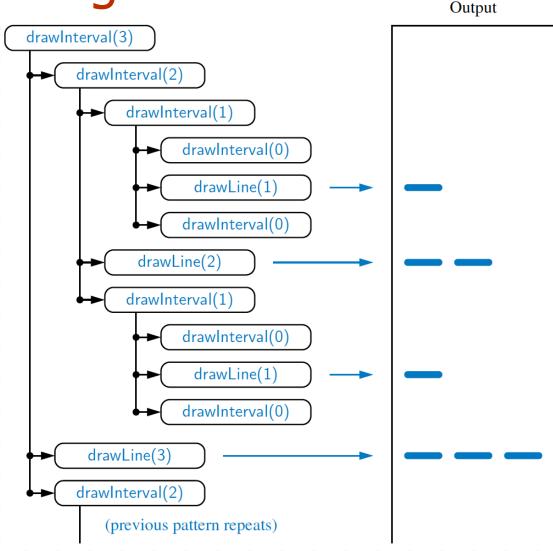

# A Recursive Method for Drawing Ticks on an English Ruler

```
/** Draws an English ruler for the given number of inches and major tick length. */
    public static void drawRuler(int nlnches, int majorLength) {
      drawLine(majorLength, 0);
                                                 // draw inch 0 line and label
      for (int j = 1; j \le n Inches; j++) {
        drawInterval(majorLength -1);
                                                  // draw interior ticks for inch
        drawLine(majorLength, j);
 6
                                                  // draw inch i line and label
 8
    private static void drawInterval(int centralLength) {
      if (centralLength >= 1) {
10
                                             // otherwise, do nothing
        drawInterval(centralLength -1); \frac{1}{recursively draw top interval}
11
12
        drawLine(centralLength);
                                                  // draw center tick line (without label)
        drawInterval(centralLength -1);
13
                                                // recursively draw bottom interval
14
15
    private static void drawLine(int tickLength, int tickLabel) {
17
      for (int j = 0; j < tickLength; j++)
18
        System.out.print("-");
      if (tickLabel \geq = 0)
19
        System.out.print(" " + tickLabel);
20
      System.out.print("\n");
22
    /** Draws a line with the given tick length (but no label). */
    private static void drawLine(int tickLength) {
      drawLine(tickLength, -1);
25
26
```

Note the two recursive calls

# Binary Search

#### Search for an integer in an ordered list

```
/**
     * Returns true if the target value is found in the indicated portion of the data array.
     * This search only considers the array portion from data[low] to data[high] inclusive.
    public static boolean binarySearch(int[] data, int target, int low, int high) {
 6
      if (low > high)
        return false;
                                                              // interval empty; no match
 8
      else {
        int mid = (low + high) / 2;
        if (target == data[mid])
10
11
          return true:
                                                              // found a match
        else if (target < data[mid])
12
          return binarySearch(data, target, low, mid -1); // recur left of the middle
13
14
        else
15
          return binarySearch(data, target, mid + 1, high); // recur right of the middle
16
17
```

# Visualizing Binary Search

- We consider three cases:
  - If the target equals data[mid], then we have found the target.
  - If target < data[mid], then we recur on the first half of the sequence.
  - If target > data[mid], then we recur on the second half of the sequence.

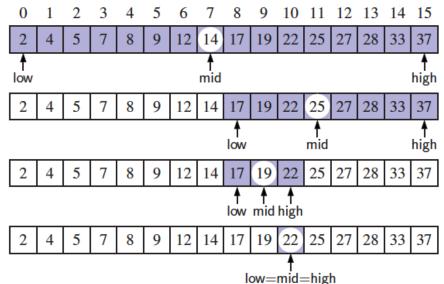

# **Analyzing Binary Search**

- Runs in O(log n) time.
  - The remaining portion of the list is of size high low + 1
  - After one comparison, this becomes one of the following:

$$(\mathsf{mid}-1)-\mathsf{low}+1 = \left\lfloor \frac{\mathsf{low}+\mathsf{high}}{2} \right\rfloor - \mathsf{low} \leq \frac{\mathsf{high}-\mathsf{low}+1}{2}$$

$$\mathsf{high} - (\mathsf{mid} + 1) + 1 = \mathsf{high} - \left\lfloor \frac{\mathsf{low} + \mathsf{high}}{2} \right\rfloor \leq \frac{\mathsf{high} - \mathsf{low} + 1}{2}.$$

 Thus, each recursive call divides the search region in half; hence, there can be at most log n levels

#### Linear Recursion

#### Test for base cases

- Begin by testing for a set of base cases (there should be at least one).
- Every possible chain of recursive calls must eventually reach a base case, and the handling of each base case should not use recursion.

#### Recur once

- Perform a single recursive call
- This step may have a test that decides which of several possible recursive calls to make, but it should ultimately make just one of these calls
- Define each possible recursive call so that it makes progress towards a base case.

#### **Example of Linear Recursion**

Recursion trace of linearSum(data, 5) Algorithm linearSum(A, n): called on array data = [4, 3, 6, 2, 8]Input: Array, A, of integers **return** 15 + data[4] = 15 + 8 = 23Integer n such that linearSum(data, 5)  $0 \le n \le |A|$ **return** 13 + data[3] = 13 + 2 = 15Output: linearSum(data, 4) Sum of the first n **return** 7 + data[2] = 7 + 6 = 13integers in A linearSum(data, 3) **return** 4 + data[1] = 4 + 3 = 7if n = 0 then linearSum(data, 2) return 0 **return** 0 + data[0] = 0 + 4 = 4else linearSum(data, 1) return linearSum(A, n - 1) + A[n - 1]return 0 linearSum(data, 0)

# Reversing an Array

Algorithm reverseArray(A, i, j):

Input: An array A and nonnegative integer indices i and j

Output: The reversal of the elements in A starting at index i and ending at

```
if i < j then

Swap A[i] and A[j]

reverseArray(A, i + 1, j - 1)

return
```

## Defining Arguments for Recursion

- In creating recursive methods, it is important to define the methods in ways that facilitate recursion.
- This sometimes requires we define additional parameters that are passed to the method.
- For example, we defined the array reversal method as reverseArray(A, i, j), not reverseArray(A)

# **Computing Powers**

The power function, p(x,n)=x<sup>n</sup>, can be defined recursively:

$$p(x,n) = \begin{cases} 1 & \text{if } n = 0 \\ 1 & \text{xign} \end{cases}$$

- This leads to an power function that runs in O(n) time (for we make n recursive calls)
- We can do better than this, however

# **Recursive Squaring**

 We can derive a more efficient linearly recursive algorithm by using repeated squaring:

$$p(x,n) = \begin{cases} 1 & \text{if } x = 0\\ x \cdot p(x,(n-1)/2)^2 & \text{if } x > 0 \text{ is odd} \\ p(x,n/2)^2 & \text{if } x > 0 \text{ is even} \end{cases}$$

For example,

$$2^{4} = 2^{(4/2)^{2}} = (2^{4/2})^{2} = (2^{2})^{2} = 4^{2} = 16$$

$$2^{5} = 2^{1+(4/2)^{2}} = 2(2^{4/2})^{2} = 2(2^{2})^{2} = 2(4^{2}) = 32$$

$$2^{6} = 2^{(6/2)^{2}} = (2^{6/2})^{2} = (2^{3})^{2} = 8^{2} = 64$$

$$2^{7} = 2^{1+(6/2)^{2}} = 2(2^{6/2})^{2} = 2(2^{3})^{2} = 2(8^{2}) = 128$$

# Recursive Squaring Method

```
Algorithm Power(x, n):
    Input: A number x and integer n = 0
    Output: The value x<sup>n</sup>
   if n = 0 then
       return 1
   if n is odd then
      y = Power(x, (n - 1)/2)
       return x · y ·y
   else
      y = Power(x, n/2)
       return y · y
```

## **Analysis**

```
Algorithm Power(x, n):
    Input: A number x and
  integer n = 0
    Output: The value x<sup>n</sup>
   if n = 0 then
       return 1
   if n is odd then
      y = Power(x, x)
       return x >
   else
      y = Power(x, n/2)
       return y · y
```

Each time we make a recursive call we halve the value of n; hence, we make log n recursive calls. That is, this method runs in O(log n) time.

It is important that we use a variable twice here rather than calling the method twice.

#### Tail Recursion

- □ Tail recursion occurs when a linearly recursive method makes its recursive call as its last step.
- The array reversal method is an example.
- Such methods can be easily converted to nonrecursive methods (which saves on some resources).
- Example:

```
Algorithm IterativeReverseArray(A, i, j):

Input: An array A and nonnegative integer indices i and j

Output: The reversal of the elements in A starting at index i and ending at j

while i < j do

Swap A[i] and A[j]

i = i + 1

j = j - 1

return
```

# **Binary Recursion**

- Binary recursion occurs whenever there are two recursive calls for each non-base case.
- Example from before: the drawInterval method for drawing ticks on an English ruler.

## **Another Binary Recusive Method**

Problem: add all the numbers in an integer array A:
 Algorithm BinarySum(A, i, n):

**Input:** An array A and integers i and n

**Output:** The sum of the n integers in A starting at index i

if n = 1 then
return A[i]

return BinarySum(A, i, n/2) + BinarySum(A, i + n/2, n/2)

#### Example trace:

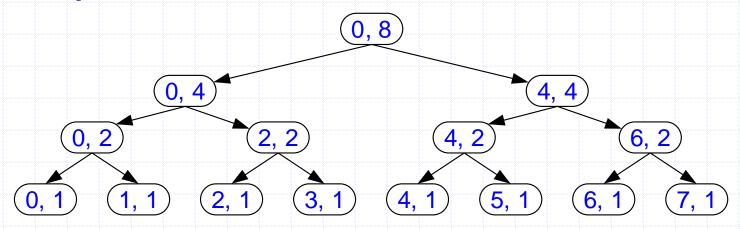

# Computing Fibonacci Numbers

□ Fibonacci numbers are defined recursively:

$$F_0 = 0$$
  
 $F_1 = 1$   
 $F_i = F_{i-1} + F_{i-2}$  for  $i > 1$ .

Recursive algorithm (first attempt):

```
Algorithm BinaryFib(k):
```

*Input:* Nonnegative integer k

**Output:** The kth Fibonacci number  $F_k$ 

if k = 1 then

return k

else

return BinaryFib(k-1) + BinaryFib(k-2)

### Analysis

- □ Let n<sub>k</sub> be the number of recursive calls by BinaryFib(k)
  - $n_0 = 1$
  - $n_1 = 1$
  - $n_2 = n_1 + n_0 + 1 = 1 + 1 + 1 = 3$
  - $n_3 = n_2 + n_1 + 1 = 3 + 1 + 1 = 5$
  - $n_4 = n_3 + n_2 + 1 = 5 + 3 + 1 = 9$
  - $n_5 = n_4 + n_3 + 1 = 9 + 5 + 1 = 15$
  - $n_6 = n_5 + n_4 + 1 = 15 + 9 + 1 = 25$
  - $n_7 = n_6 + n_5 + 1 = 25 + 15 + 1 = 41$
- Note that n<sub>k</sub> at least doubles every other time
- $\Box$  That is,  $n_k > 2^{k/2}$ . It is exponential!

# A Better Fibonacci Algorithm

Use linear recursion instead

```
Algorithm LinearFibonacci(k):
Input: A nonnegative integer k
Output: Pair of Fibonacci numbers (F<sub>k</sub>, F<sub>k-1</sub>)
if k = 1 then
return (k, 0)
else
(i, j) = LinearFibonacci(k - 1)
return (i +j, i)
```

□ LinearFibonacci makes k−1 recursive calls

# Multiple Recursion

- Motivating example:
  - summation puzzles
    - pot + pan = bib
    - dog + cat = pig
    - boy + girl = baby
- Multiple recursion:
  - makes potentially many recursive calls
  - not just one or two

## Algorithm for Multiple Recursion

```
Algorithm PuzzleSolve(k,S,U):
Input: Integer k, sequence S, and set U (universe of elements to
  test)
Output: Enumeration of all k-length extensions to S using elements
  in U without repetitions
for all e in U do
   Remove e from U {e is now being used}
  Add e to the end of S
  if k = 1 then
       Test whether S is a configuration that solves the puzzle
        if S solves the puzzle then
               return "Solution found: " S
  else
        PuzzleSolve(k - 1, S,U)
  Add e back to U {e is now unused}
   Remove e from the end of S
```

Slide by Matt Stallmann included with permission.

# Example

cbb + ba = abc

a,b,c stand for 7,8,9; not necessarily in that order

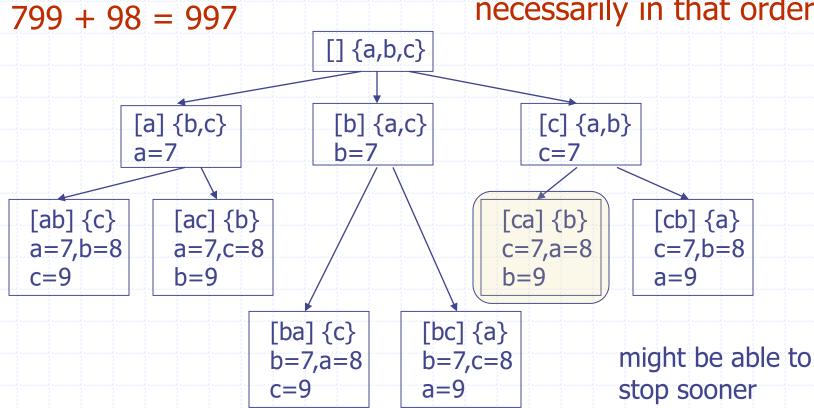

# Visualizing PuzzleSolve

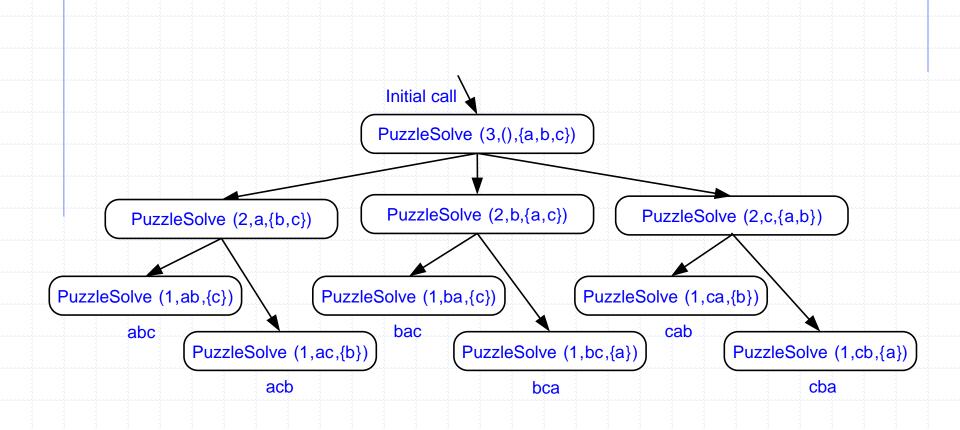